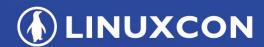

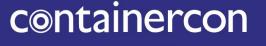

**CLOUD**OPEN

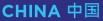

#### **THINK OPEN**

开放性思维

# Secure Serverless Endpoint with Webtask

### Who am I?

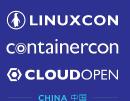

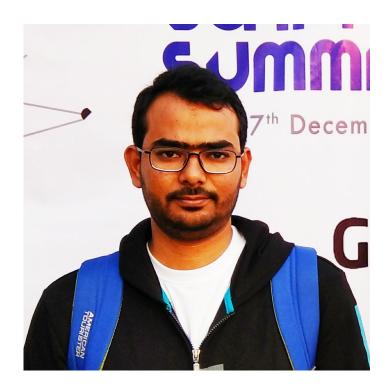

#### **Md Shahbaz Alam**

Autho Ambassador, Autho Inc Mozilla Representative

@mdsbzalam

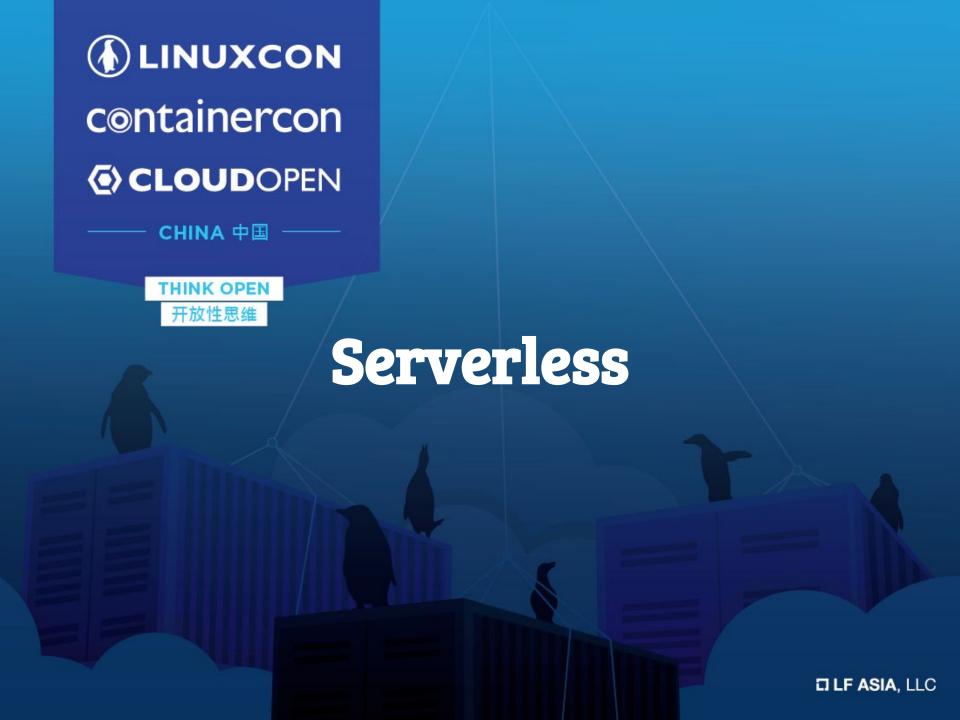

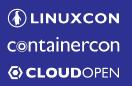

# **Quick History**

# A typical Client-Server

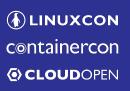

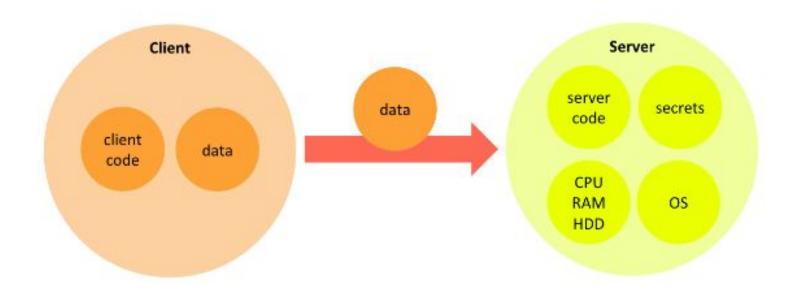

## Why still C-S Architecture?

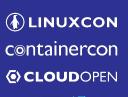

- Technology evolution has changed its application
- Improved Hardware
- Lack of Trust

"We still need a trust boundary between client and server to control access to shared data or functionality."

#### **Backend on Server**

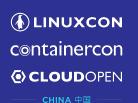

#### A Typical Backend

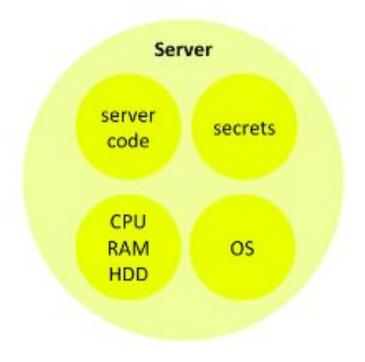

#### A Typical Server Room

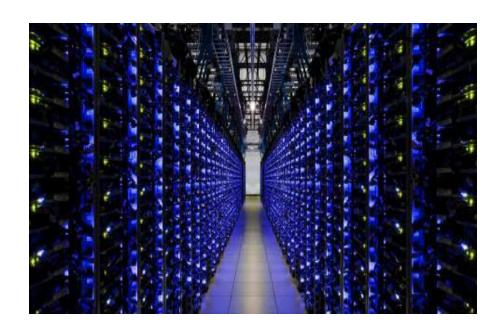

Our Own Servers

**♠ LINUXCON**containercon **♠ CLOUD**OPEN

**♠ LINUXCON**containercon **♠ CLOUD**OPEN

CHINA 中国

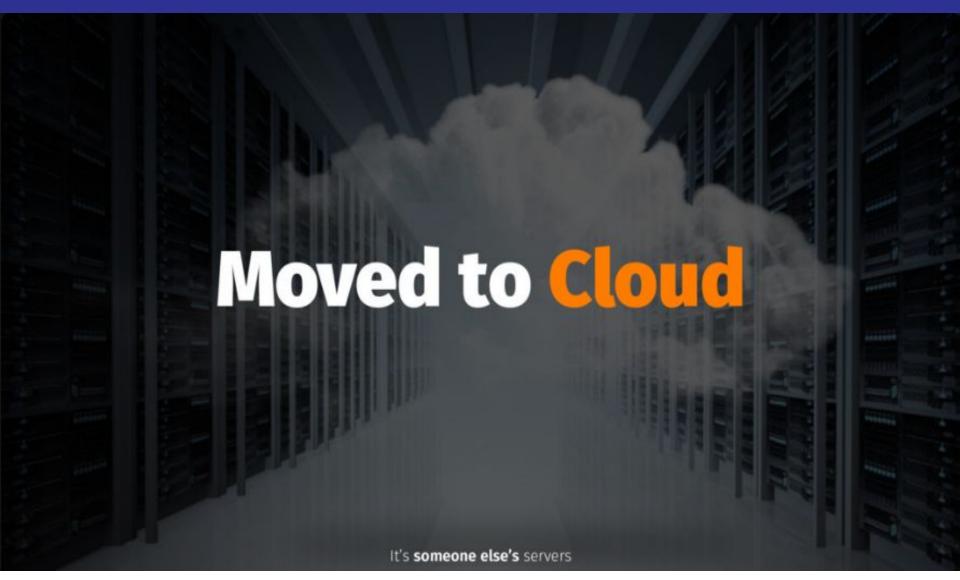

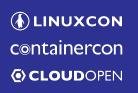

CHINA 中国

#### Serverless: someone else's servers

Autoscale + No Idle Costs

— Rob Mensching

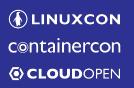

CHINA 中国

# Examples

- → WebTask
- → AWS Lambda
- → Azure Functions

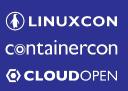

─ CHINA 中国

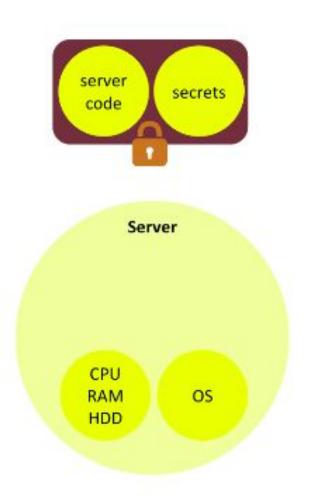

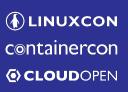

ー CHINA 中国

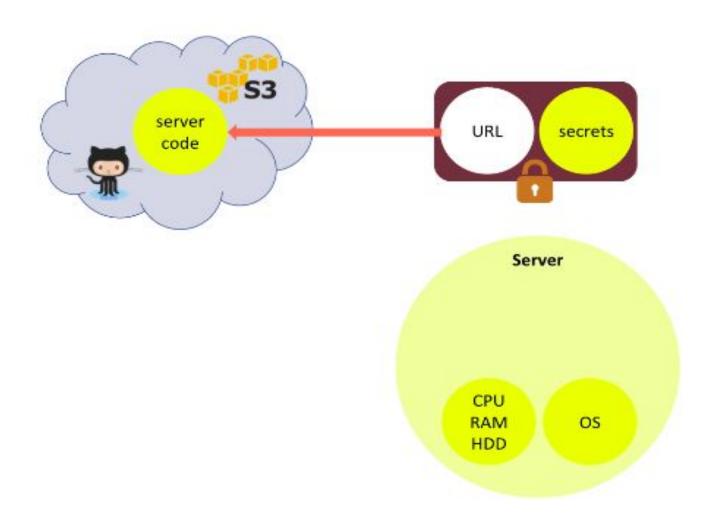

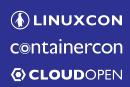

CHINA 中国

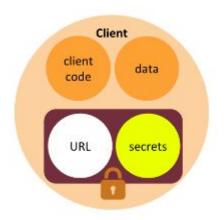

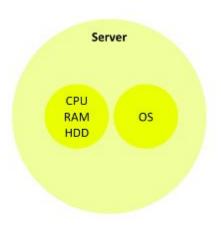

eyJhbGciOiJIUzI1NilsImtpZCI6ljEifQ.eyJqdGkiOilyNzgwZ DNIODliOTI0NzRkYTkzZmIwMTIzZDAyNzQ0OCIsImlhdCl 6MTQyNzgzMjY1NCwidXJsljoiaHR0cDovL2Zvby5jb20vY mFyliwiZWN0eCl6ImpUNklkcjFSVWdlblR5bzM4UGxrb3 RMb1RFVXhaQWE2MFFPenZLRTM5OTg9LlNiU1g4NkN IC91bkNlamJuUXc9PSJ9.kFraTHFYp\_c2wWK2KpL :lkKls1rlPzFTlfDzc

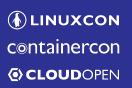

─ CHINA 中国

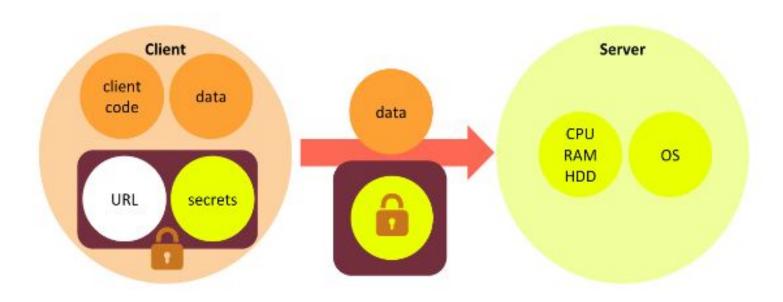

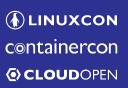

# WebTask

# WebTask: Scenario

- WebTask as a Code Sandbox
- WebTask as a Webhook

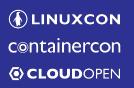

# How to start with WebTask?

## Getting Started

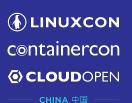

1. Install WebTask CLI

```
npm install wt-cli -g
```

2. Init WebTask

```
wt init
```

3. Create hello.js and Deploy

```
echo "module.exports = function (cb) {cb(null, 'Hello');}" > hello.js
wt create hello.js
```

#### Success WebTask and WebTask Editor

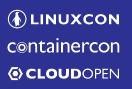

CHINA 中国

```
echo "module.exports = function (cb) {cb(null, 'Hello');}" > hello.js
wt create hello.js

Congratulations! You have just created your first webtask: https://sandbox.autho-
extend.com/api/run/wt-db97f712472e32f666e6a7bdea7614da-0/hello
```

#### Use Webtask Editor.

Try the web based Webtask Editor to quickly edit and test a webtask, manage secrets, crons, metadata and synchronize it with GitHub.

wt edit hello

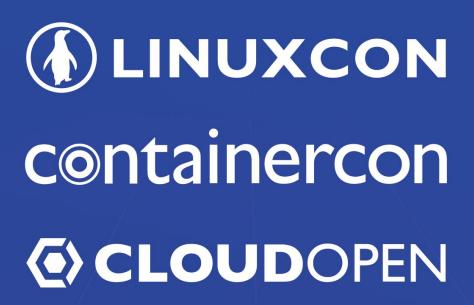

CHINA 中国

THINK OPEN

开放性思维

Thank you!